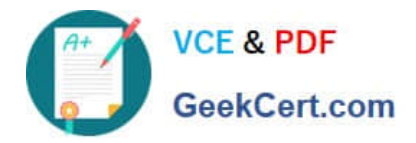

# **350-501Q&As**

Implementing and Operating Cisco Service Provider Network Core Technologies (SPCOR)

## **Pass Cisco 350-501 Exam with 100% Guarantee**

Free Download Real Questions & Answers **PDF** and **VCE** file from:

**https://www.geekcert.com/350-501.html**

### 100% Passing Guarantee 100% Money Back Assurance

Following Questions and Answers are all new published by Cisco Official Exam Center

**Colonization** Download After Purchase

- **@ 100% Money Back Guarantee**
- **63 365 Days Free Update**
- 800,000+ Satisfied Customers

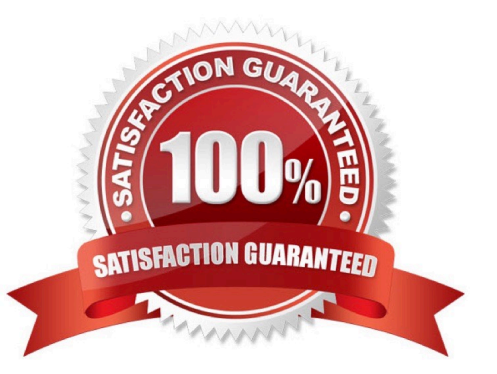

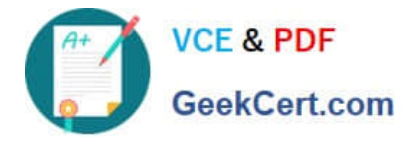

#### **QUESTION 1**

When Cisco lOS XE REST API uses HTTP request methods what is the purpose of a PUT request?

- A. retrieves the specified resource or representation
- B. submits data to be processed to the specified resource
- C. updates the specified resource with new information
- D. creates a new resource

Correct Answer: C

#### **QUESTION 2**

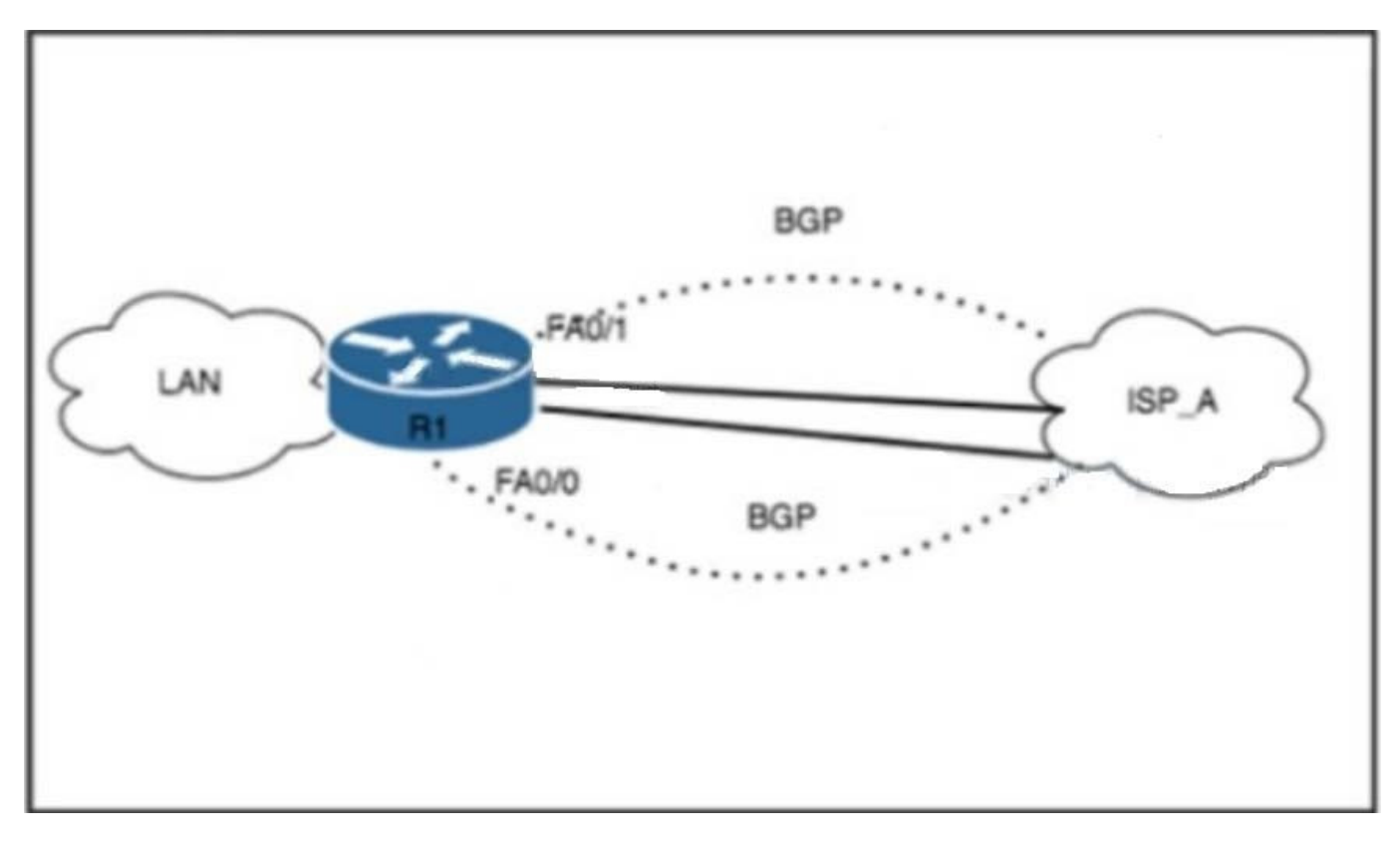

Refer to the exhibit. A network engineer must deny access from spoofed addresses to the LAN. The edge router currently has two active BGP sessions established with Tier 1 ISP\_A. Due to asymmetric routing, no ACL is configured on either interface. Which two configurations must the engineer perform on the edge router to complete the task? (Choose two.)

- A. ip verify unicast source reachable-via tx under FA0/0
- B. ip verify unicast source reachable-via under FA0/1
- C. ip verify unicast source reachable-via any under FA0/1

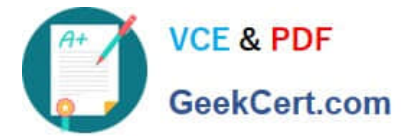

- D. ip verify unicast source reachable-via both under FA0/0
- E. ip verify unicast source reachable-via any under FA0/0

```
Correct Answer: CE
```
#### **QUESTION 3**

A layer 2 aggregation deployed via IEEE 802.1D has many nodes on a single link A DHCP version 6 server cannot recognize how the clients are attached to a network, Which solution provides a client identification to the DHCPv6 in this scenario?

- A. LDRA
- B. DHCPv6 relay agent
- C. DHCP snooping
- D. Broadband Forum Trunk N:1

Correct Answer: A

#### **QUESTION 4**

Which action does the ingress VTEP perform on traffic between EVPN VXLAN overlays?

- A. routing and tunneling when doing symmetric IRB
- B. routing when doing asymmetric IRB
- C. routing and bridging when doing asymmetric IRB
- D. bridging when doing symmetric IRB

Correct Answer: C

https://www.cisco.com/c/en/us/products/collateral/switches/nexus-9000-series-switches/guide-c07-734107.html

#### **QUESTION 5**

Which protocol is used to convey configuration information to cable modems in a DOCSIS network?

- A. DHCP
- B. RPC
- C. NETCONF
- D. TFTP
- Correct Answer: D

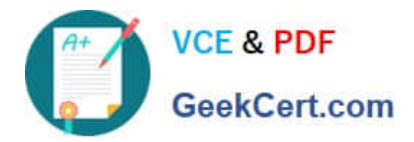

[Latest 350-501 Dumps](https://www.geekcert.com/350-501.html) [350-501 Exam Questions](https://www.geekcert.com/350-501.html) [350-501 Braindumps](https://www.geekcert.com/350-501.html)